## SAP ABAP table SMOBWHIER {Hierarchy Nodes}

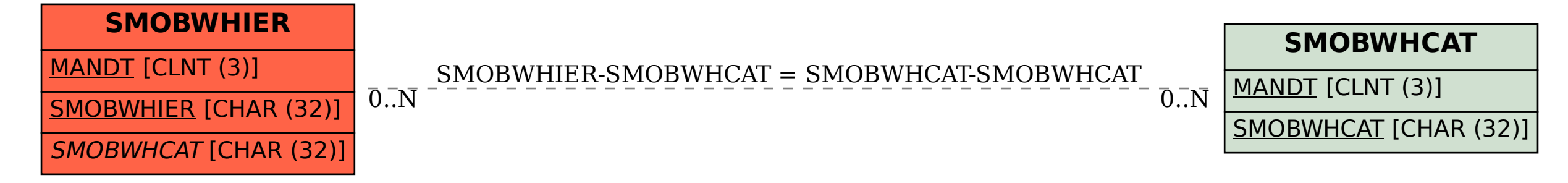